# Digital Communication Systems EES 452

**Asst. Prof. Dr. Prapun Suksompong** prapun@siit.tu.ac.th **3 An Introduction to Digital Communication Systems Over Discrete Memoryless Channel**

# **3.3 Optimal Decoder**

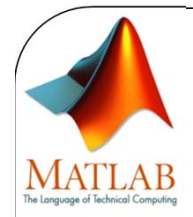

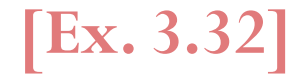

#### Searching for the Optimal Detector

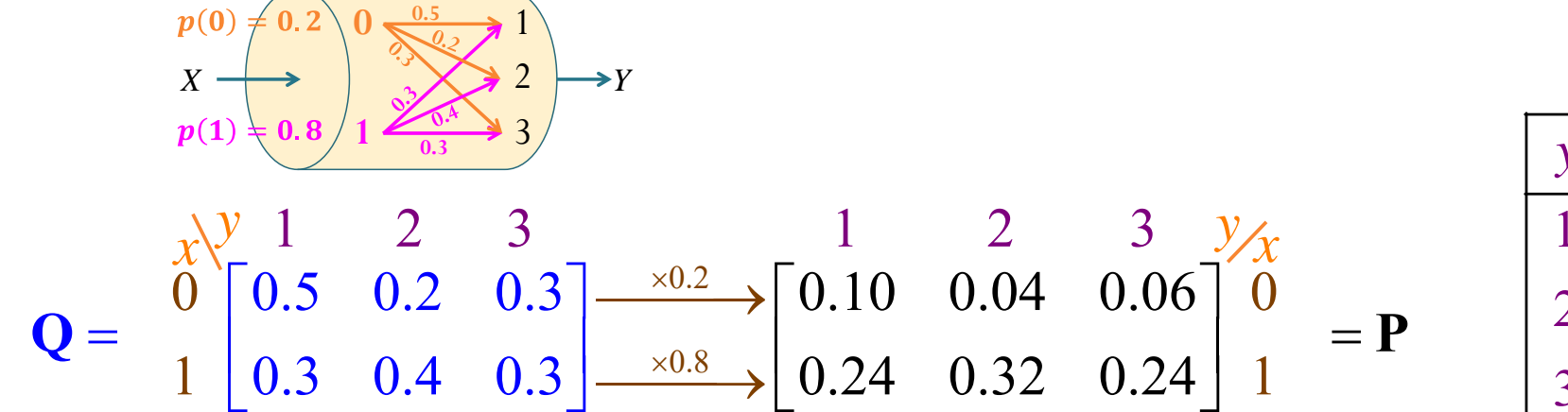

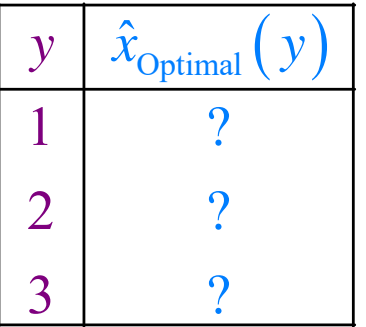

[DMC\_decoder\_ALL\_demo.m]

66

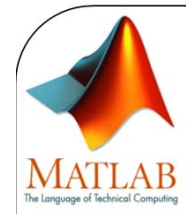

**[Ex. 3.32]**

# Searching for the Optimal Detector

```
% Channel Input
S_X = \begin{bmatrix} 0 & 1 \end{bmatrix}; S_Y = \begin{bmatrix} 1 & 2 & 3 \end{bmatrix};
~^{\circ}p_X = [0.6 0.4];
p_X = [0.2 \ 0.8];% Channel CharacteristicsQ = \begin{bmatrix} 0.5 & 0.2 & 0.3 \\ 0.3 & 0.3 & 0.4 \\ 0.3 & 0.3 \end{bmatrix};
%% Construct all possible "reasonable" decoders
Decoder Table ALL = S X';
for k = 2:length(S_Y);
     l = size(Decoder_Table_ALL,1);
     t = [];
      for i = 1:length(S_X)
           t = [t; [S_X(i)*ones(1,1) Decoder_Table_ALL]];
     endDecoder Table ALL = t;
end
```
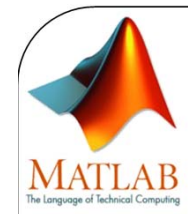

**[Ex. 3.32]**

# Searching for the Optimal Detector

```
%% Calculate the error probability for each of the decoder
PE ALL = [ ];for k = 1:size(Decoder_Table_ALL,1)
   Decoder Table = Decoder Table ALL(k,:);
   PC = 0;for k = 1:length(S_X)
        I = (Decoder Table == S(X(k));
        Orow = O(k,:);PC = PC + p X(k)*sum(Q row(I));endPE theretical = 1-PC;
    PE ALL = [PEALL; PEtheretical];end%% Display the results
[Decoder_Table_ALL PE_ALL]
%% Find the optimal detectors
Min PE = min(PE ALL)I = [abs(PEALL-MinPE) < 1e-10];Optimal_Detector = Decoder_Table_ALL(I,:)
```
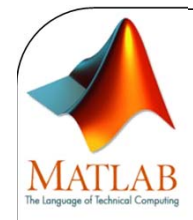

**[Ex. 3.32]**

#### Searching for the Optimal Detector

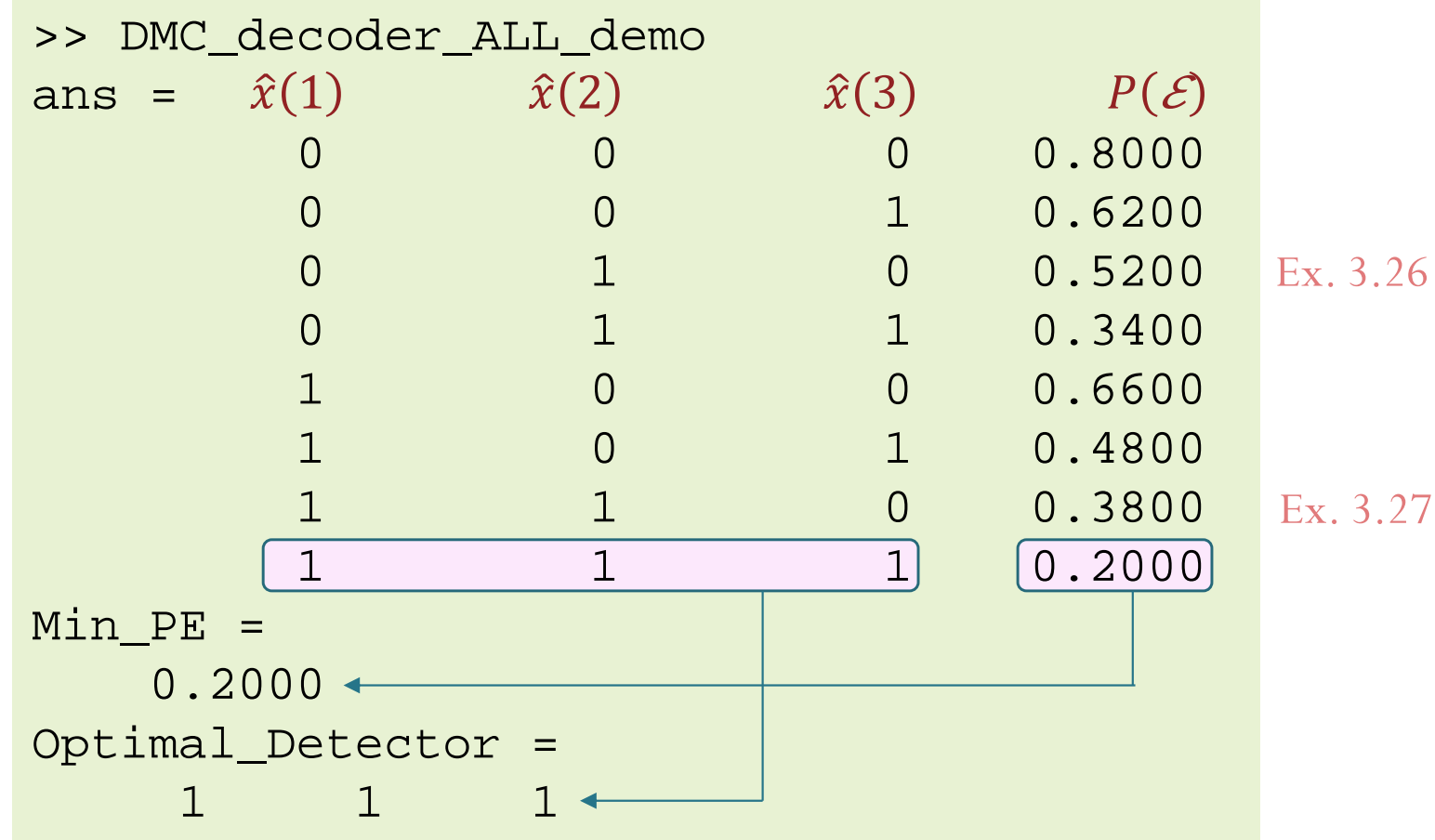

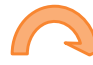

# Review: EES315 (2020)

**6.4.** Interpretation: It is sometimes useful to interpret  $P(A)$ as our knowledge of the occurrence of event A before the experiment takes place. Conditional probability<sup>24</sup>  $P(A|B)$  is the up**dated probability** of the event A given that we now know that B occurred (but we still do not know which particular outcome in the set  $B$  did occur). In general,  $P(A)$  and  $P(A|B)$  are not the same.

**Definition 6.5.** Sometimes, we refer to  $P(A)$  as  $\cdot$  **P(AIB)** 

- a priori probability, or
- the prior probability of  $A$ , or
- $\bullet$  the unconditional probability of  $A$ .

I a posteriori probability<br>I the posterior probability ' conditional probability

[http://www2.siit.tu.ac.th/prapun/ees315/EES315%206.1%20u4.pdf]

# Summary: MAP vs. ML Decoders

likelihood funtion

$$
\hat{x}_{\text{MAP}}(y) = \arg \max_{x} p_{X,Y}(x, y)
$$

 $_{\rm optimal}\bigl(\,y\,\bigr)$  $(y|x)\overline{p(x)}$ ˆ $=\mathcal{X}_{\text{optimal}}\left(\left. \mathcal{Y}\right.\right)$  a posteriori probability arg max arg max *x xP*  $|X = x|Y = y$ *Q y x p <sup>x</sup>*  $= \arg \max P[X = x | Y = y]$  $X = x|Y = y$  $=$ prior probability

- 0 Decoder is derived from the  $P$  matrix
- $\bullet$  Select (by circling) the maximum value in each column (for each value of  $y$ ) in the **P** matrix.
- $\bullet$ • The corresponding  $x$  value is the value of  $\hat{x}_{MAP}(y)$ .

$$
\hat{x}_{ML}(y) = \arg \max_{x} \widehat{Q(y|x)}
$$

Optimal at least when  $p(\pmb{x})$  is . uniform (the channel inputs are equally likely)

> Can be derived without knowing the channel input probabilities.

- $\bullet$  Decoder is derived from the  $\bf Q$  matrix
- $\bullet$  Select (by circling) the maximum value in each column (for each value of  $y$ ) in the  $\bf Q$  matrix.
- The corresponding  $x$  value is the value of  $\hat{x}_{\text{ML}}(y)$ .
- $\bullet$ • Once the decoder (the decoding table) is derived  $P(C)$  and  $P(\mathcal{E})$  are calculated by adding the corresponding probabilities in the  $P$  matrix.

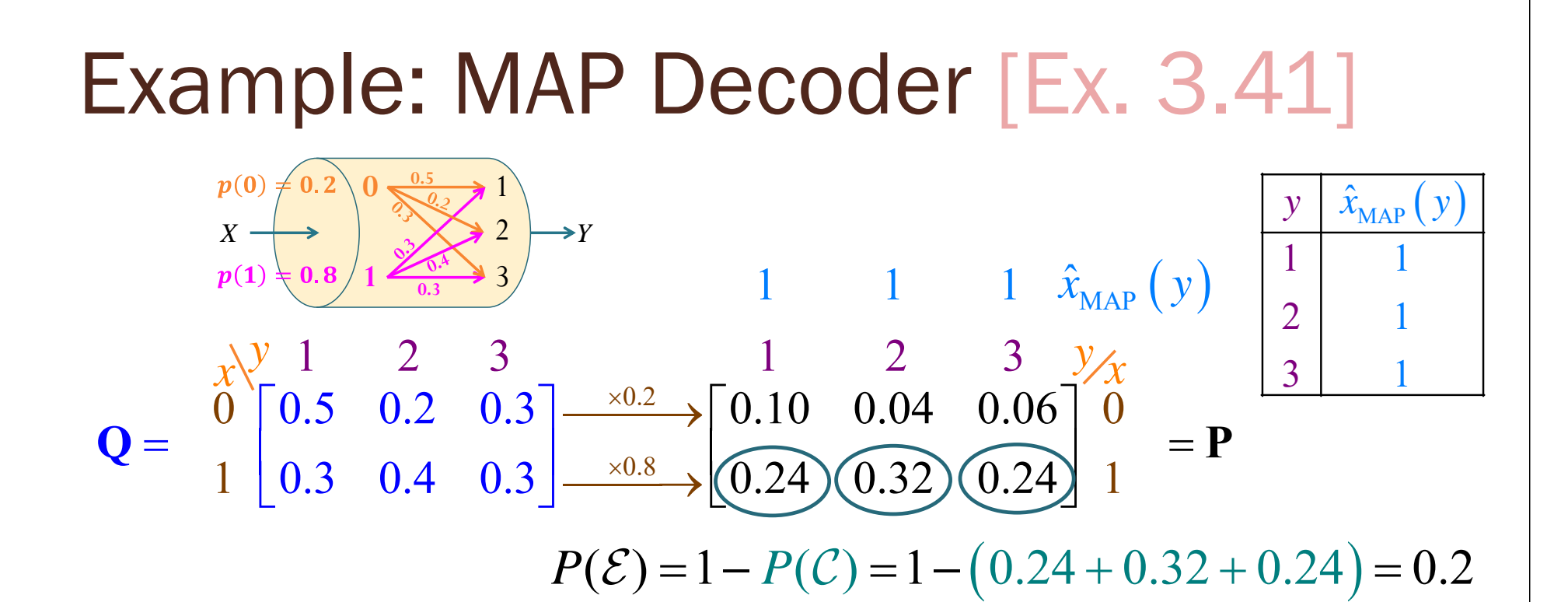

# MAP Decoder: Two Approaches

 $\begin{array}{ccccccccc}\n\chi & 1 & 2 & 3 & 1 & 2 & 3\n\end{array}$ 1 1  $\hat{x}_{MAP}(y)$ **01**13 **0.50.3***X*2*Y*  $_{\text{MAP}}(y)$  = arg max  $p_{X,Y}(x, y)$  $_{\rm optimal}\big(\,y\big)$  $(y|x)\overline{p(x)}$  $x_{\text{MAP}}(y) = \arg \max p_{X|Y}(x,$ arg max arg max ˆ $=\mathcal{X}_{\text{optimal}}\left(\left. \right. \right)$  a posteriori probability *x* $x_{\text{MAP}}(y) = \argmax p_{X,Y}(x, y)$ *x x* $=$  arg max  $Q(y|x)p(x)$  $P[X = x|Y = y]$  $X = x|Y = y$ prior probability  $[3.37-3.39]$   $[3.40]$ 

0.3

 $\rm 0.2$ 

 $\longrightarrow$ 

×

×

0 0.5 0.2 0.3  $\longrightarrow$  0.10 0.04 0.06 0

 $0.3$   $0.4$   $0.3$   $\longrightarrow$   $(0.24)$   $(0.32)$   $(0.24)$ 

 $Q =$  1 0.3 0.4 0.3  $\rightarrow$  0.24 0.32 0.34 1

 $\begin{bmatrix} 0.5 & 0.2 & 0.3 \\ 0.3 & 0.4 & 0.3 \end{bmatrix} \xrightarrow{\times 0.8} \begin{bmatrix} 0.10 & 0.04 & 0.06 \\ 0.24 & 0.32 & 0.24 \end{bmatrix} \xrightarrow{0} \begin{bmatrix} 0 \end{bmatrix}$ 

 $0.8\,$ 

 $\longrightarrow$ 

0.10 0.04 0.06

 $\begin{bmatrix} 0.10 & 0.04 & 0.06 \end{bmatrix}$ 

 $0.24$   $\chi$   $0.$ 

- 1) Decoder is derived from the **P** matrix
- 2) Select (by circling) the maximum value in each column (for each value of  $y)$  in the  ${\bf P}$  matrix.
- 3) The corresponding  $x$  value is the value of  $\widehat{x}_{\text{MAP}}(y)$  .

1

=

ˆ

1

.5 0.2

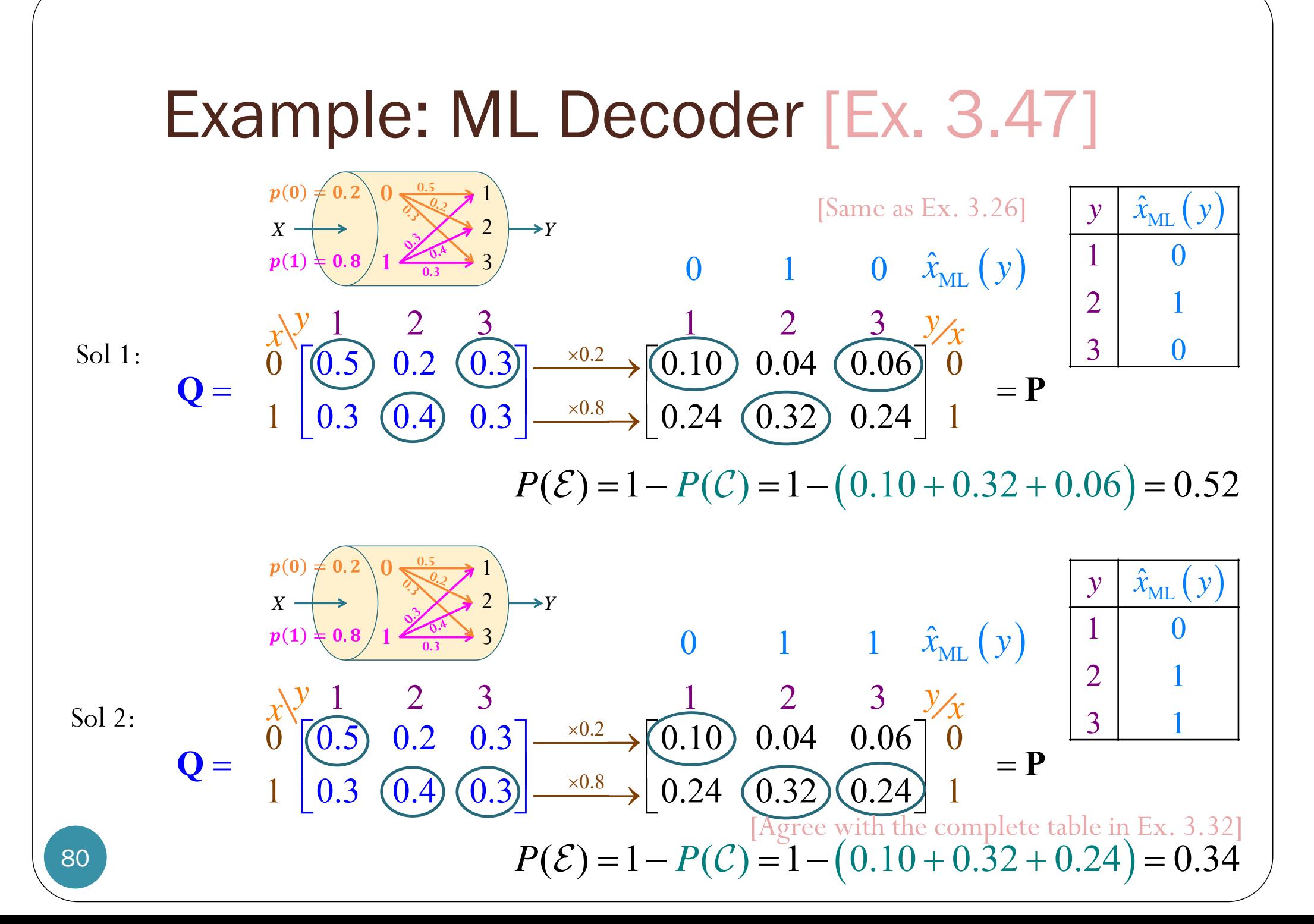

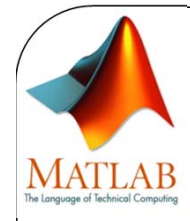

### MAP Decoder

%% MAP Decoder

- P =  $diag(p_X) * Q$ ; % Weight the channel transition probability by the % corresponding prior probability.
- [V I] = **max(P)**; % For I, the default MATLAB behavior is that when there are % multiple max, the index of the first one is returned.

Decoder Table = S  $X(I)$  % The decoded values corresponding to the received Y

```
%% Decode according to the decoder table
x hat = y; % preallocation
for k = 1:length(S_Y)
    I = (y == S Y(k));x_hat(I) = Decoder\_Table(k);end
```
PE  $sim = 1-sum(x==x hat)/n$  % Error probability from the simulation

```
%% Calculation of the theoretical error probability
PC = 0for k = 1:length(S_X)
    I = (Decoder Table == S X(k));Q_{\text{row}} = Q(k,:);PC = PC+ p X(k)*sum(Orow(I));endPE theretical = 1-PC
```
[DMC\_decoder\_MAP\_demo.m]

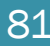

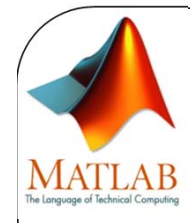

# ML Decoder

%% ML Decoder[V I] = **max(Q)**; % For I, the default MATLAB behavior is that when there are % multiple max, the index of the first one is returned. Decoder\_Table =  $S_X(I)$  % The decoded values corresponding to the received Y

```
%% Decode according to the decoder table
x hat = y; % preallocation
for k = 1:length(S_Y)
    I = (y == S_Y(k));xhat(I) = Decoder\_Table(k);end
```
PE  $sim = 1-sum(x==x hat)/n$  % Error probability from the simulation

```
%% Calculation of the theoretical error probability
PC = 0;for k = 1:length(S_X)
    I = (Decoder Table == S X(k));
    Q_{\text{row}} = Q(k,:);PC = PC+ p_X(k)*sum(Q_rrow(I));endPE theretical = 1-PC
```
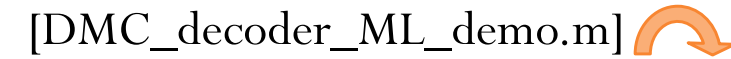

# Different Decoders

For naïve decoder,  $\hat{x}_{\text{naïve}}(y) = y$ . Therefore, we can simply copy the values in the  $y$ -column into its

decoding table.  $\longrightarrow$  For DIY decoder, the decoding table is provided. (Alternatively, some equation may be given; in which case, we can simply plug-in each of the possible  $y$ values to get  $\widehat{{x}}_{\mathbf{D}\mathbf{I}\mathbf{Y}}$ 

**P**

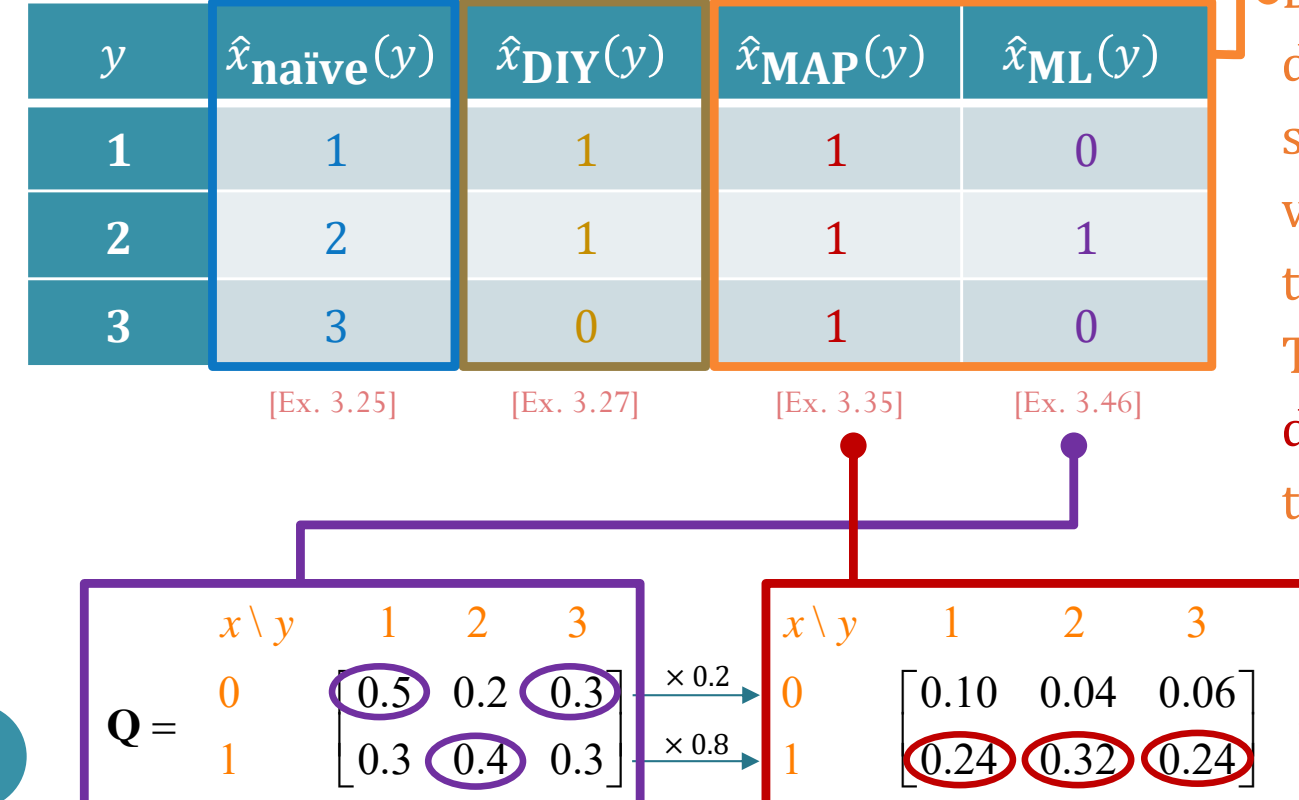

83

**.**Deriving the MAP and ML decoder follows almost the same recipe: select the max value in each column and read the corresponding  $x$ -value. The difference is that the MAP decoder uses the **P** matrix but the ML decoder uses the **Q** matrix.

# Finding  $P(\mathcal{E})$

- $\bullet$ Once a decoder  $\hat{x}(y)$  is defined, we can find its corresponding  $P(\mathcal{E})$ easily from the **P** matrix:
	- Write  $\hat{x}(y)$  values on top of the y values for the **P** matrix.
	- $\bullet$ For each column  $y$  in the  $P$  matrix, circle the element whose corresponding x value is the same as  $\hat{x}(y)$ .

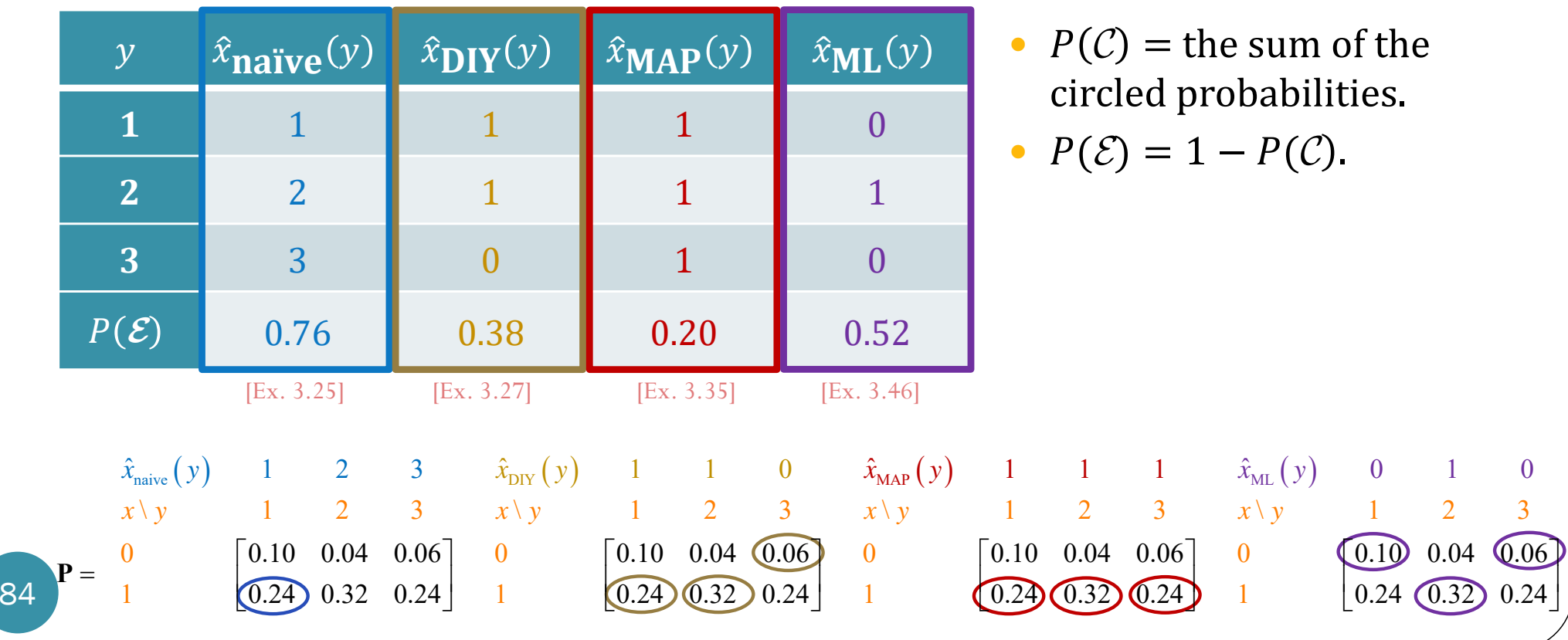